# Epics 導入経験

#### 加速器の運転制御を通じて学ぶ**EPICS**入門講習会、March 02-03, 2023, @KEKつくば

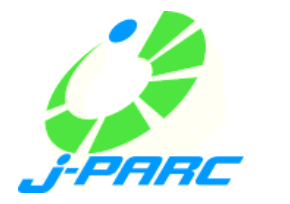

n. Kamikubota Kek/j-parc

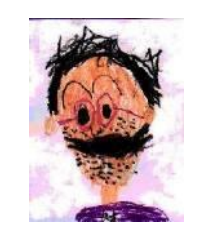

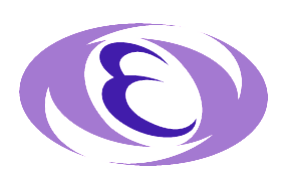

#### Introduction

- この時間は ...
	- 過去のEpics導入経験について、初心者向けにおもしろいことを話せ、と 要請を受けました
	- J-PARCは・・・
- 話すのは
	- 国内のEPICS施設
	- (過去の経験から)みんなが通る道
	- (講習会プログラムと相補的なネタとして) Namingの話

#### 国内のEpics施設

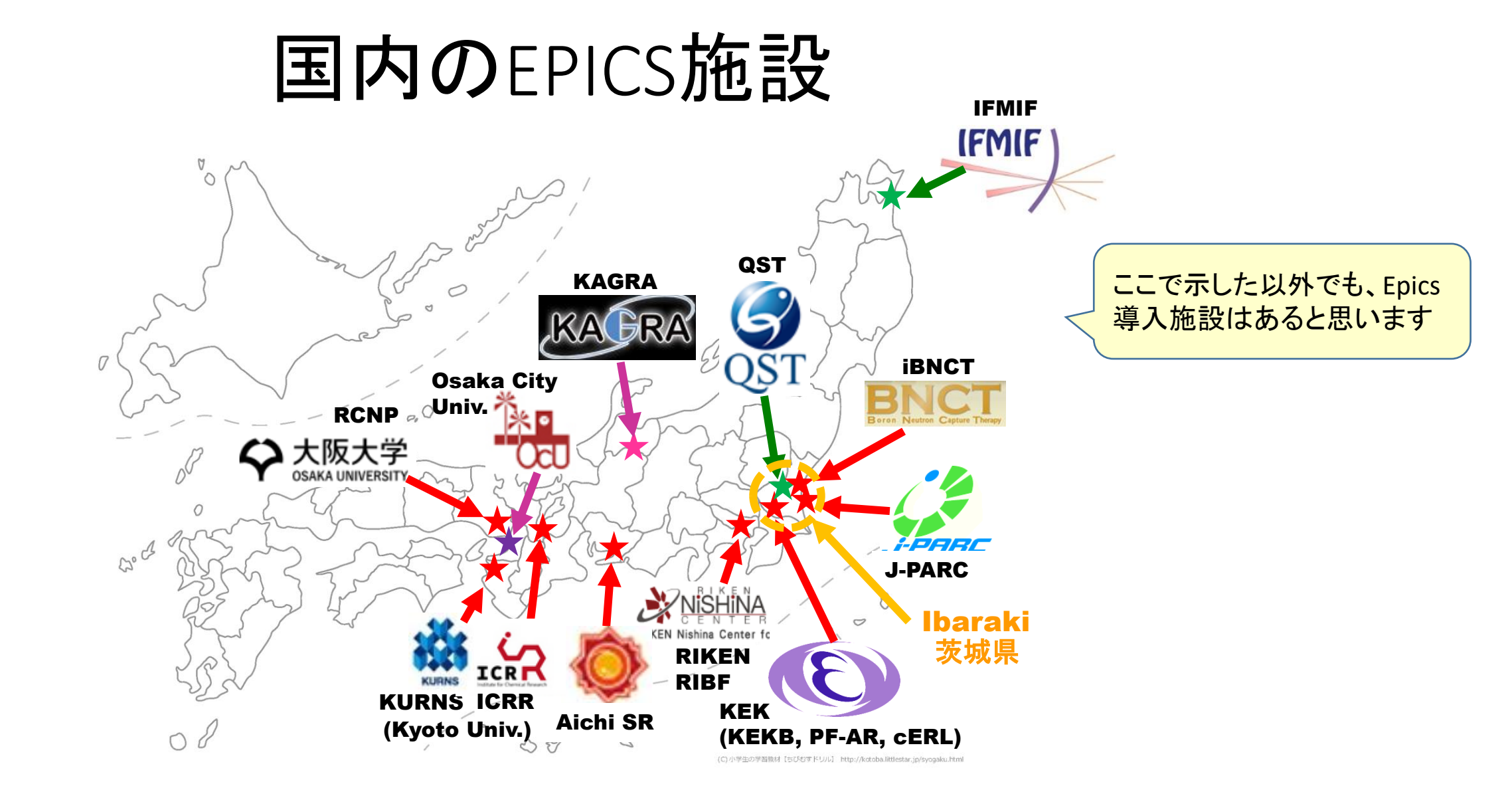

- 最近数年で、ICRR(京大化学研究所)とRCNP(阪大核物理センター)で EPICSが導入された。
- そりゃもうアレやろ、おーん

### 国内のEPICS施設

- 国内のEPICSは
	- KEK / 茨城県が中心ですが、他の加速器(また核融合、重力波)にも広がってきた
		- 核融合:ITER@仏がEPICSを採用しており、国内の施設(IFMIF青森)でもEPICSが使 用されている
		- 重力波:LIGO@米がEPICSを採用しており、国内の施設(Kagra)でもEPICSが使用さ れている
- 大学院など若手の皆さんへ
	- 現在のEPICSの浸透具合を見ると、放射光や物理実験にかかわる若手が将来EPICSに 多少なりともかかわる可能性は3-4割…?
	- 核融合や重力波に進んでも、EPICSとかかわることになるかも 次

#### みんなが通る道

### みんなが通る(だろう)道

- EPICSのDocumentは
	- 大量にあるが、英語のreference manual的なものが多い
	- 初心者は、数も量も大量にあるものから、何を最初に読むべきか迷う
- Tutorial資料も
	- 過去の講習会のもの(英語)が複数ある。しかし初心者が独習するには敷居が 高いかもしれない。
	- 今回のような講習会に参加し、実物を見る・操作する、などで始めるのが最適

#### **APS EPICS Training, 2014**

The later lectures in this series from 2015 are here.

#### **2014 Lectures**

The EPICS classes shown below took place in 2014 as part of an EPICS Training series for local users and developers at links below point to the lecture slides, and where available also to a YouTube and/or MP4 video recording of the presenta YouTube videos are also available as a YouTube Playlist. Viewers from locations outside the North American continent w the YouTube links work better then downloading large MP4 files directly from the APS web-server.

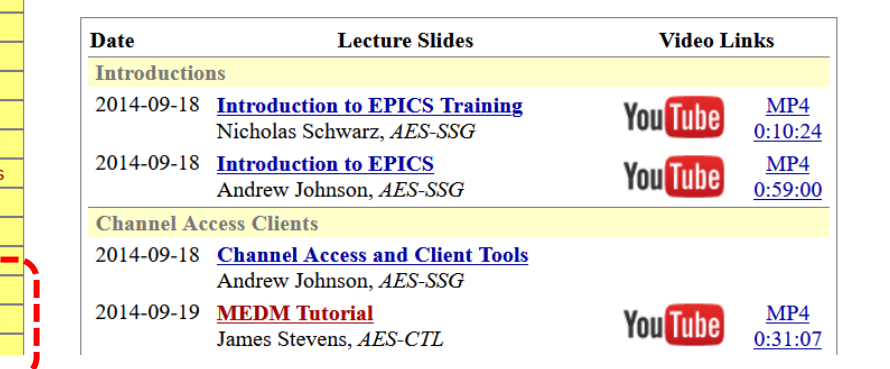

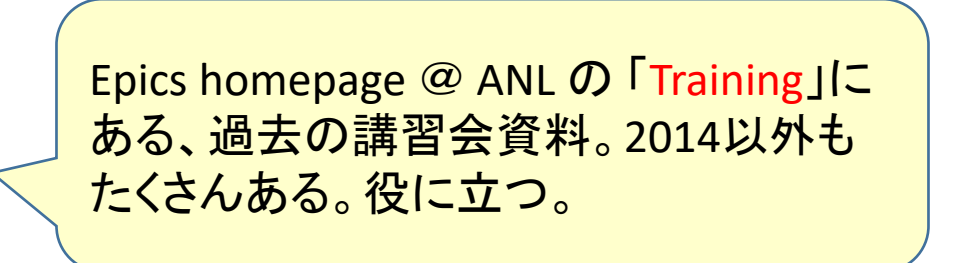

Home **News** About Base **Modules** Extensions **Distributions Download Search EPICS V4 IRMIS** Talk **Bugs Documents Wiki Record Types How To** Core dev's Training **USPAS 2019 APS 2015** 

### みんなが通る(だろう)道

- EPICSは、様々なツールの集合体である
	- レゴに例えれば、いろいろな形のブロックに相当
	- 制御/DAQ開発は、そのブロックで 車を作るかお城をつくるか、という話に相当
- ツールは複数ある(ことが多い)
	- 例)GUIエディター

Medm/edm、CSS、Qt-baseのもの、・・

(いわゆるHLAで) Sad, PythonやJava(のgraphic library), MatLab, ..

- 自分の目的にはどのツールを選ぶべきかのガイドが無い(気がする)
- 理解が足らないまま始めると、EPICS-baseでも変なものも出来る
	- 飛行機のエンジンをつんだ車、ピンクのお城、みたいなバランスを欠いたもの 2<br>3.
- EPICS-baseのシステム開発は
	- あなたの気合いがもっとも重要
	- EPICSの導入は、ゴールではなく、開発の始まりに過ぎない
	- Collaborationに、多分似た例がある。最初に探して参考にするのが吉。

みんなが通る(だろう)道

- $\bullet$  Q)
- 「EPICSを導入すれば、25HzでBeam-Monitor DAQが出来ますか」
	- J-PARC建設初期(2004頃)に本当にあった質問
- $\bullet$  A)

### みんなが通る(だろう)道

- $\bullet$  Q)
- 「EPICSを導入すれば、25HzでBeam-Monitor DAQが出来ますか」
	- J-PARC建設初期(2004頃)に本当にあった質問
- $\bullet$  A)
	- EPICSはツールを提供するので、担当責任者たるあなたが適切なハード を選択してDAQを開発してください。Collaborationには類似例がある ので、探して参考にしてください。
		- EPICSはネットワーク分散した多数のIOの連携に優れるが、 TCP/IPのprotocolなので、msの同期は得意ではない。 25Hz(40ms)でがっちり抜けなく同期するには、Epicsではない部 分(hardwareやinterrupt)で組むべきである
	- しかしこのような回答は、当時多くの人(JAEAの・・)を困惑せしめたの だった・・

- EPICS prototype導入がうまくいって、より本格的にEpics導入するなら・・
- 考えること
	- 大規模化のための環境整備、管理体制
		- サーバ集約管理 ; IOC数が10を超えたら
		- ネットワーク
			- CA-GatewayやVLANの導入 ; networkでtraffic (broadcast)が混み始めたら
			- 所内LANと制御LANの分離、Firewall設置、・・
		- ユーザ管理(LDAP)やversion管理の導入 ;複数人でプログラム開発するなら
		- 標準端末の導入 ; 端末が5台以上必要なら
	- 追加ツール
		- Archiverの導入 ; トラブル時の調査にとても有用
	- そして · Naming ruleの検討

- EPICS PVの例 (ANLの教育資料 by Andrew Johnsonから)
	- A **Process Variable** is a named piece of data associated with the machine (e.g. status, readback, setpoint, parameter)
	- **Examples of PV names and values:** 
		- · S1:VAC:reading 3.2e-08 torr
		- LINAC:BPM4:xPosition -0.323 mm
		- BOOSTER:gateValvePosition 'OPEN'
		- S3:DIPOLE:PS:setPoint 123.4 Amps
		- APS: Mode 'Stored Beam'
		- BL3: HISTOGRAM {3, 8, 1, 2, 56, 44, 32, 43, 3, 5, 1}

#### • EPICS PVの名前

- なんとなく何の信号か、わかるようにしたい =>ルールが必要
- Naming ruleは、各施設それぞれで決めるもので、**EPICS**の枠 内では**rule**が無い
- 「:」をセパレータとすることが多い(暗黙の了解?)

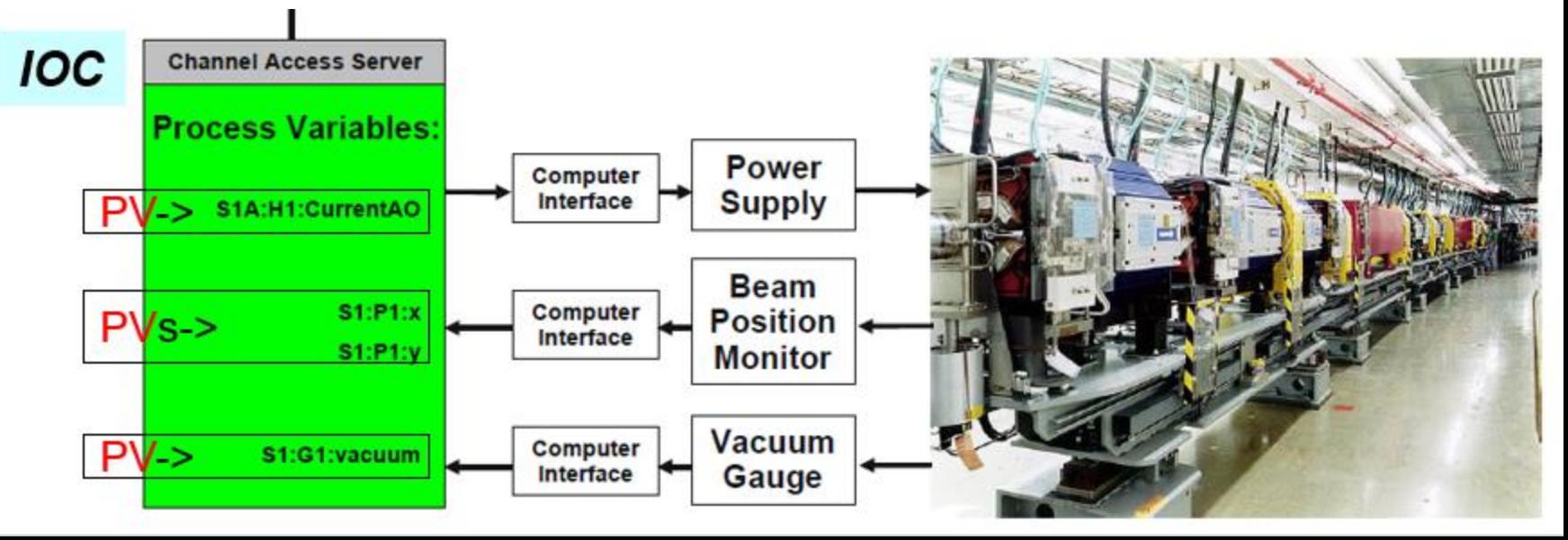

- EPICS PV名は
	- **EPICS**の枠内では**naming rule**が無い **->** どんな名前でも、重複しなければ おけ?!
- 例)J-PARC MR加速器の最上流の振分け電源(Pulsed-bend PS)のON/OFF情報
- 2008年 最初のビーム調整の時、名前は「**D1:PLSB:bi\_Y2A**」だった。
	- D1は第1電源棟、biはbinary input、Y2Aは(PLCの信号名ルールからきた)Dout moduleの ch2Aの信号 <= bi\_Y2A (PLC Dout 2A) って、MR加速器だけでも沢山あるやん、そもそも何の信号やねん、と突っ込み
	- 仲間内でのみ通用する変な名前だった(が、ちゃんと動作してJ-PARC MRの立上げ成功に貢献)
- その後、名前は「**350BTMAG:PLSBPS\_D1\_01:STAT:ON**」に変更された
	- 350BTMAGは施設(3-50 Beam Transport line)+Group名(MAGnet)、STATは機器status情報であることを示す 次
	- EPICS PVの名前は
		- なんとなく何の信号か、みんなに分かるようにしましょう
		- 機能名(どの装置のナニをどうするのか)を示そう
		- 物理名(どの場所のPLC何個目のどのmoduleのch何番 etc.)のPV名も整備されてよい(保守の時に有用)

- EPICS PV名前の例:J-PARC LI/RCS (JAEA)
	- <https://jopss.jaea.go.jp/pdfdata/JAEA-Testing-2010-004.pdf> <- 文章化され公開されている
	- <https://www-cont.jparc.jp/mediawiki/index.php/EPICS%E3%83%AC%E3%82%B3%E3%83%BC%E3%83%89%E5%91%BD%E5%90%8D%E8%A6%8F%E5%89%87( %E6%A6%82%E8%A6%81)
	- 「施設名略称」\_「番地区分」:「機器名称」:「信号機能」:「信号種類」[:「詳細」]

例) **LI\_MEBT01:BMPS01:ILK:IGBTTEMP** → LINACのMEBT1部の偏向電磁石電源のIGBT温度の異常を表す

- EPICS PV名前の例:J-PARC MR (KEK)
	- <https://www-cont.jparc.jp/mediawiki/index.php/EPICS%E3%83%AC%E3%82%B3%E3%83%BC%E3%83%89%E5%91%BD%E5%90% 8D%E8%A6%8F%E5%89%87#.E9.96.A2.E9.80.A3.E9.A0.85.E7.9B.AE>
	- 「施設名称」「グループ」:「機器略称」\_「場所番号」\_「番号」:「機能名」:「機器固有名\_[詳細]」
	- さっきの例) **MR350BTMAG:PLSBPS\_D1\_01:STAT:ON**
	- 別の例) **MRCO:RACK\_CER\_CO1:VAL:TEMP2** -> MR制御Group管理のCER(計算機室)ラックC01の温度2番
	- J-PARCでのEPICS PV名は • **JAEA**と**KEK**でルールが異なる(でもなぜか一体となって加速器運転している)

「どっちが正しいか」は宗教論争 永遠に戦争が続く

- JAEAルールでは**番地(場所情報)が先頭近く**に来るが、これはLINACの構造を素直に反映している
- KEKルールでは**グループが先頭近く**に来るが、管理上はこのルールが楽(各グループ毎に名前管理できる)

- EPICS PV名の長さ
	- 昔(epics 3.13)は28文字と言われていた; epics 3.14/3.15ではもっと長くても可・・3.15でどこまで?
- 最近はまった例 (2023.01)
	- 新しいJ-PARC RCS LLRF (MTCA.4)のPV名が長かった(48文字)
	- "RCS\_RFCNTRM:LLRF:RB:COMN01:CHOP\_WIDTH\_A\_M2\_CALC"

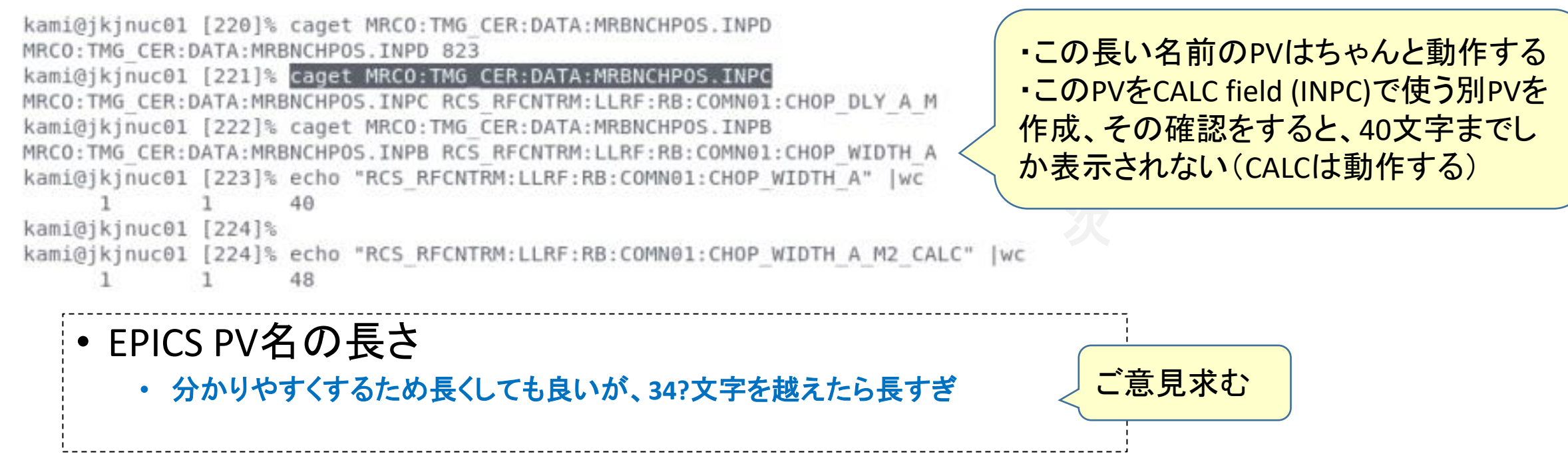

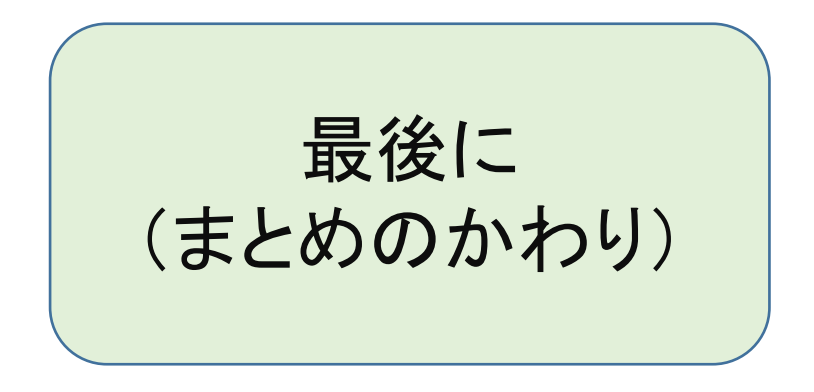

- 皆さんが将来研究者として活動するなら、どこかでEPICSと再開するかもしれません。
- 今回習うEPICS用語: OPI, IOC, CA, PV(レコード) で会話すると、あなたも専門家のふり ができます !!

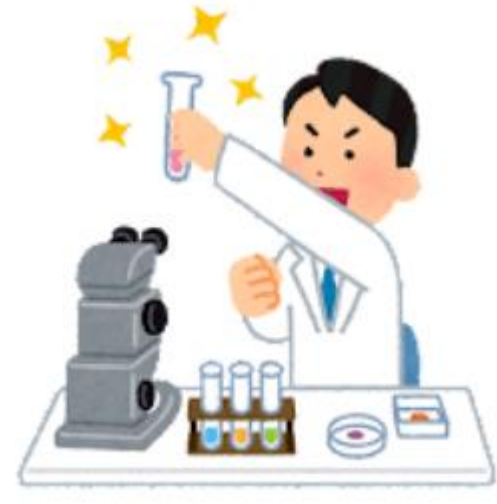